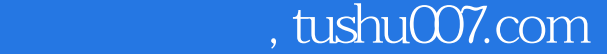

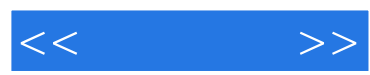

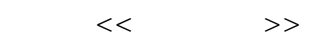

- 13 ISBN 9787115167590
- 10 ISBN 7115167591

出版时间:2007-10

页数:263

字数:435000

extended by PDF and the PDF

更多资源请访问:http://www.tushu007.com

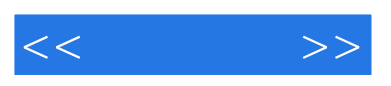

 $,$  tushu007.com

Windows XP SP2

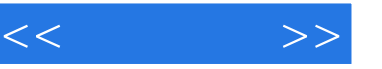

 $1.1$  and  $1.1$  and  $1.1$  and  $1$  windows XP 2 Windows XP 3 Winnt.exe 4 WindowsXP 5 Windows XP 6 Windows XP 7 Windows XP 8 WindowsXP 9 WindowsXP 系统中制作MS—DOS启动盘 第10例 在WindowsXP基础上安装Windows 2000 第11例 WindowsXP Windows Server 2003 12 Windows XP 13<br>14 Windows XP 15 and the state of the Mindows XP and the SN and the SN and the SN and the SN and the SN and the SN and the SN and the SN and the SN and the SN and the SN and the SN and the SN and the SN and the SN and the SN and the SN and 在.DOS下快速安装Windows XP操作系统 第16例 找回Windows XP操作系统的安装序列号 第17例 Windows XP 18 WindowsXP DOS 19 WindowsXP  $\infty$  WindowsXP  $\infty$  21  $\infty$ 统下恢复Windows XP被删除的boot.ini文件 第23例 多系统下恢复Windows XP被删除的boot.ini文件 第24例 制作集成Service Pack的系统安装光盘 第25例 测试Windows XP能否安装SP2 第26例  $\begin{array}{ccc} \text{SP2} & \text{J} & \text{27} & \text{SP2} & \text{1.2} \\ \text{28} & \text{29} & \text{Windows XP} & \text{30} \\ \end{array}$  $28$  29 Windows XP 30 看WindowsXP已安装补丁 第31例 解决自动更新的故障 第32例 确定Windows XP系统的激活状态 33 34 WindowsXP SP2 35  $1.3$   $36$   $Windows XP SP2$  …… 2  $3$  4 5 6 7  $8$  9 $10$  $11$ 

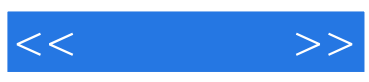

本站所提供下载的PDF图书仅提供预览和简介,请支持正版图书。

更多资源请访问:http://www.tushu007.com